## **Release Notes for Version 7.0.3756**

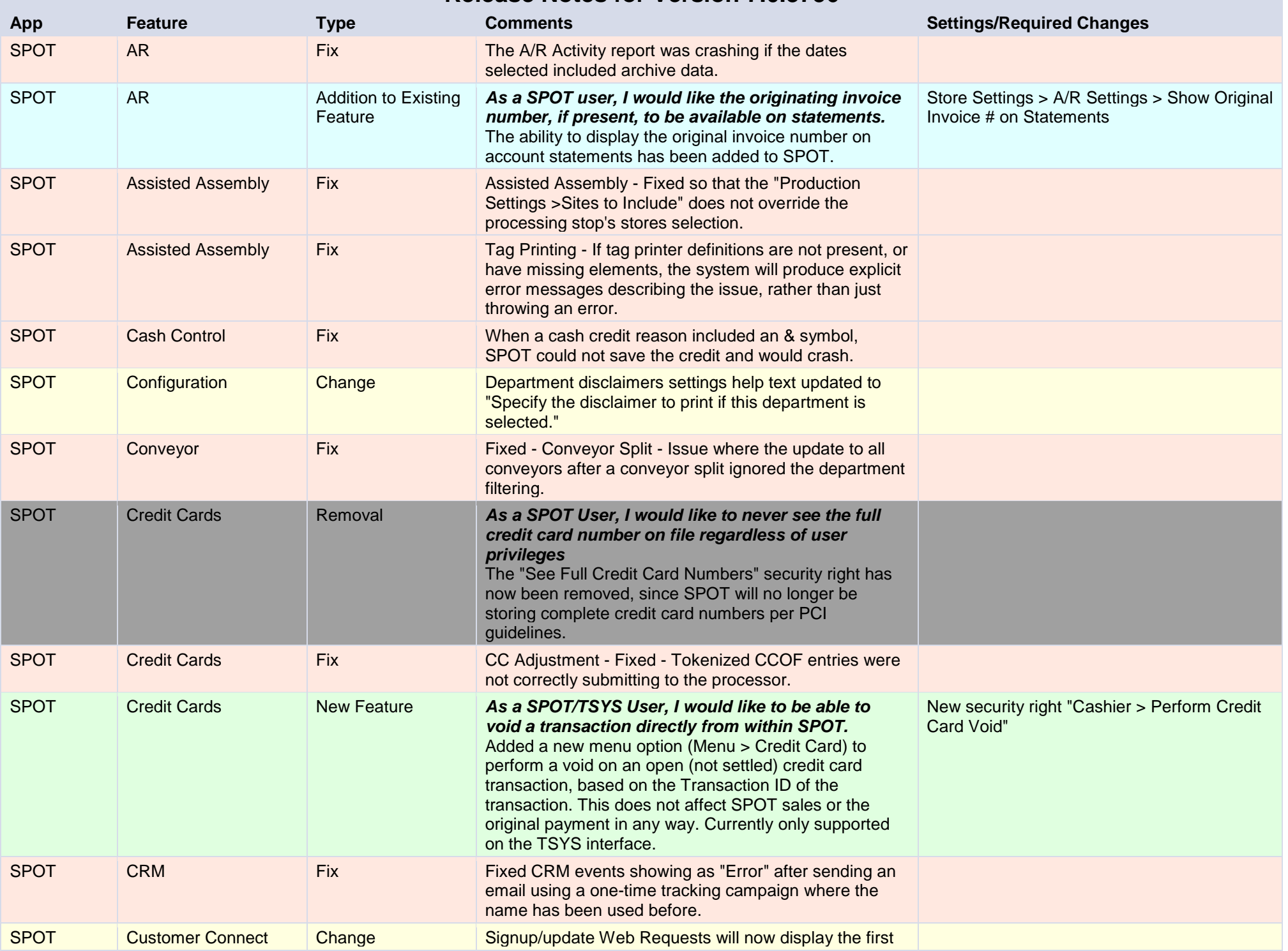

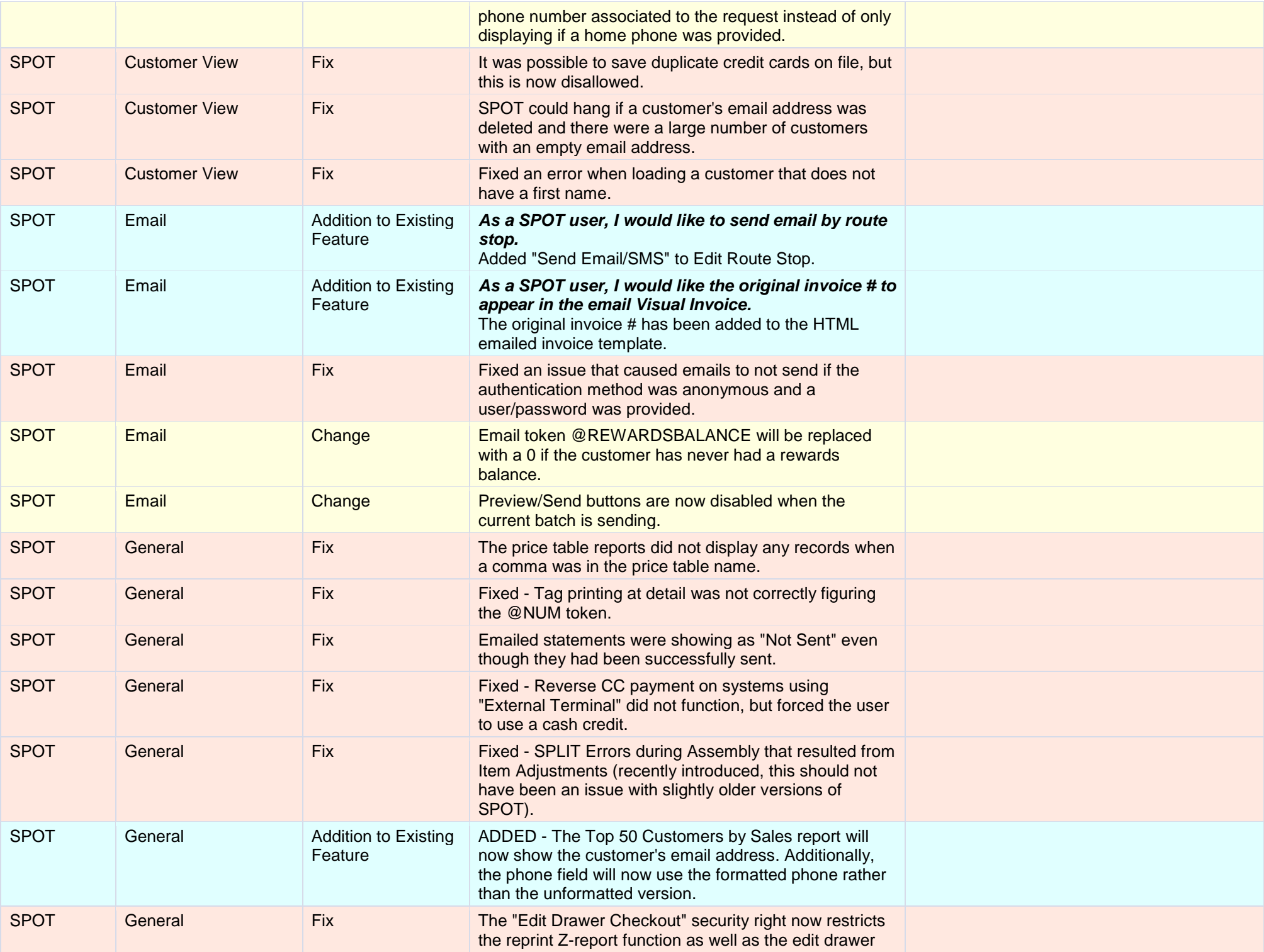

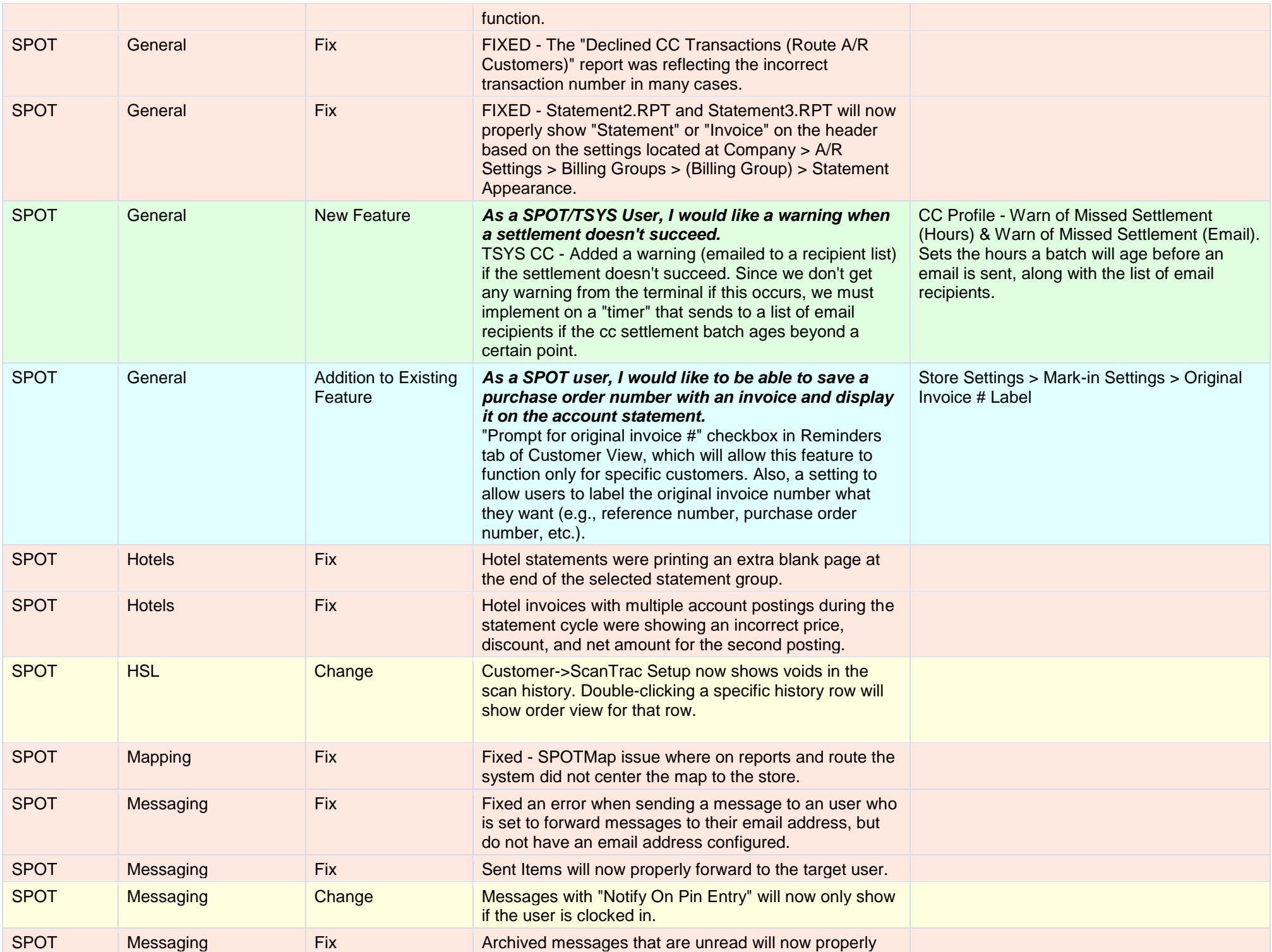

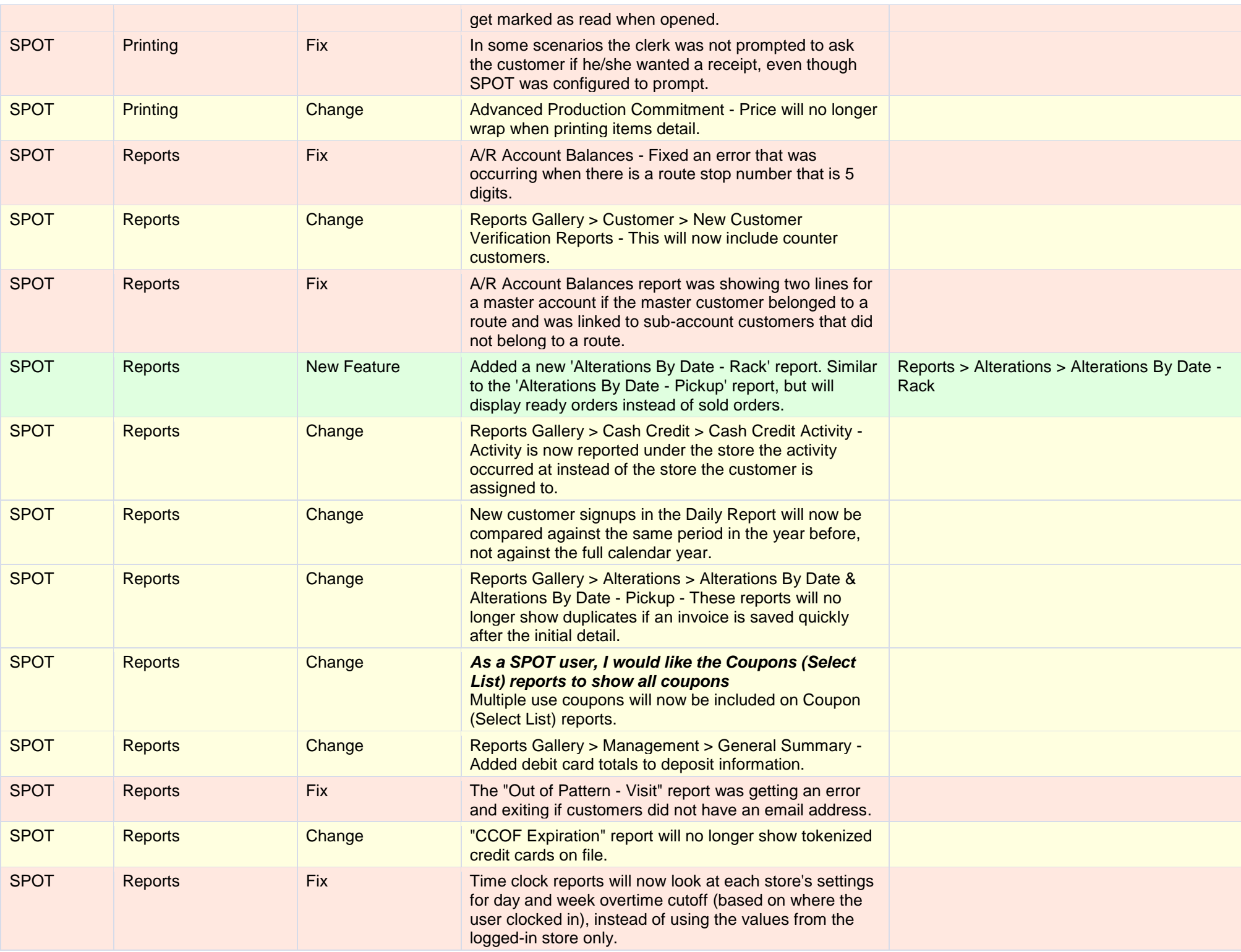

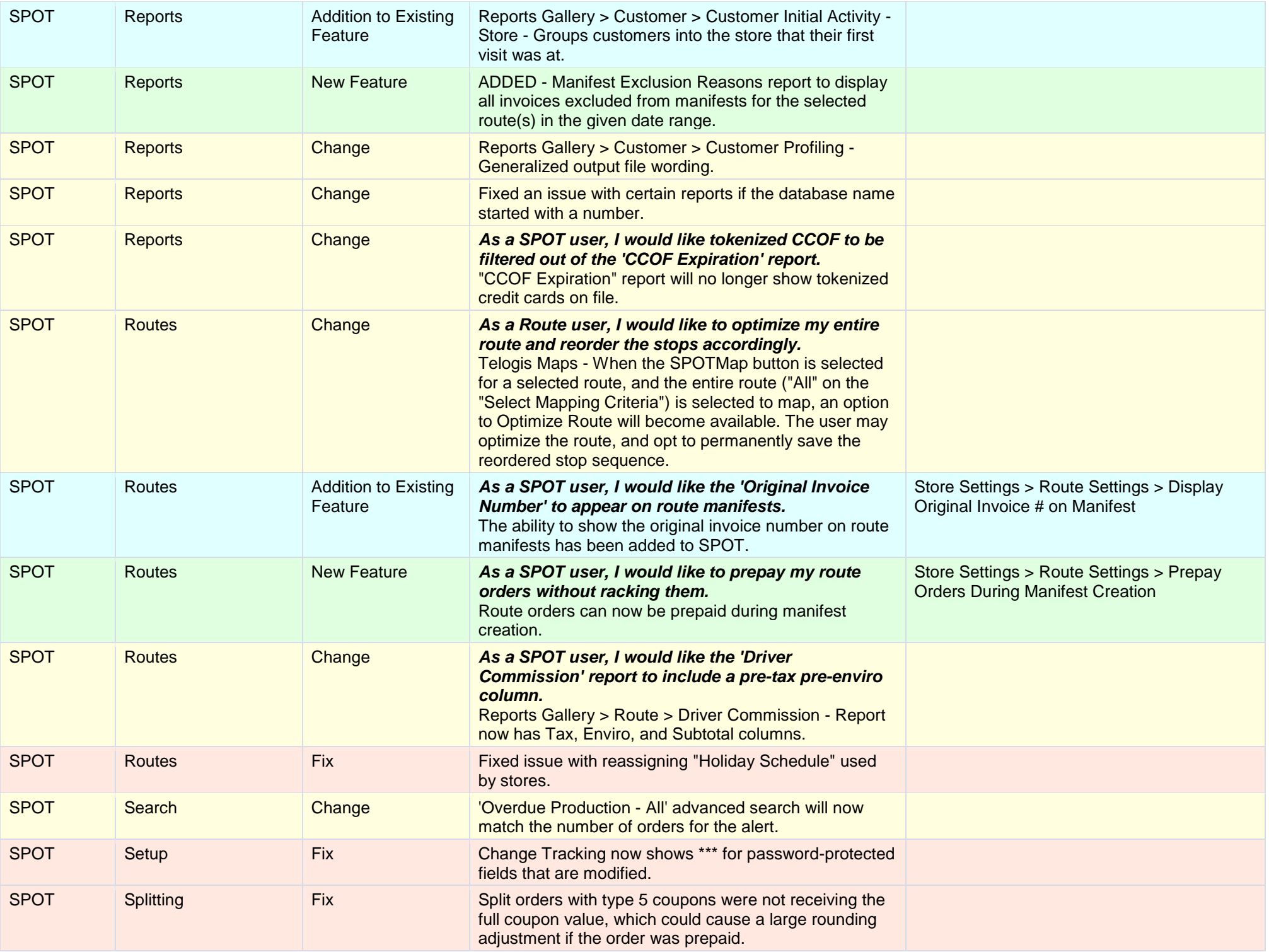

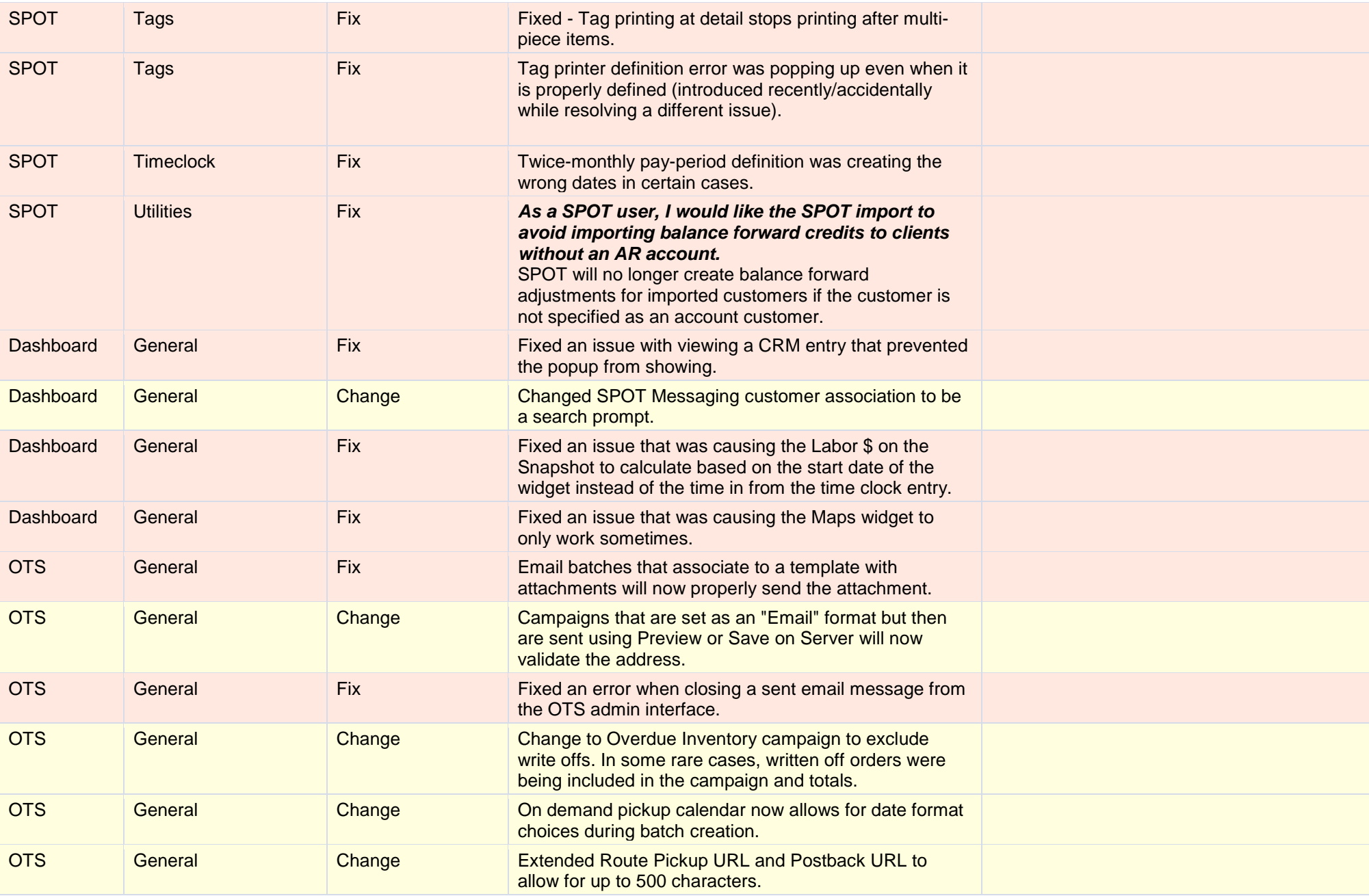